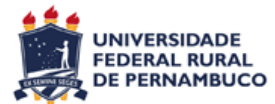

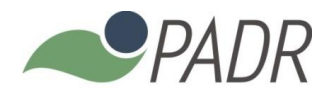

## ANEXO IV – CALENDÁRIO DA SELEÇÃO 2017.1 DO PADR Versão 02/2017

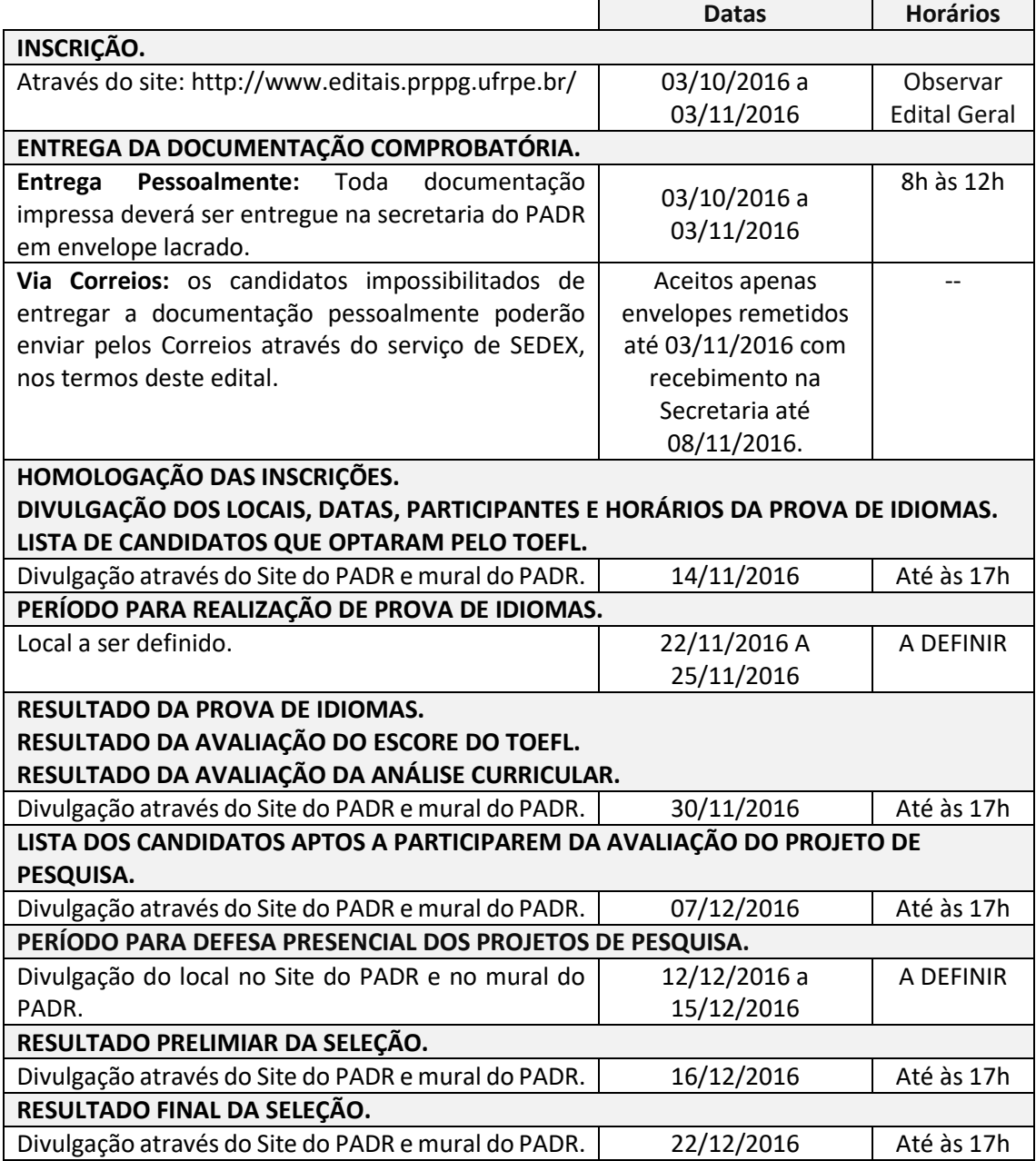

**Nota:** Calendário sujeito a alterações. Recomenda-se acompanhar as versões atualizadas do calendário através do portal ww[w.padr.ufrpe.br](http://www.padr.ufrpe.br/) ou no mural de avisos da secretaria do PADR